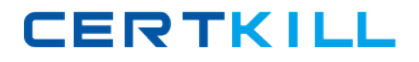

**Citrix 1Y0-A09**

# **1Y0-A09 Implementing Citrix XenServer Enterprise Edition 5.0 Practice Test**

**Version 1.3**

[https://certkill.com](http://certkill.com)

## **QUESTION NO: 1**

An administrator created a template of a Microsoft Windows XP SP3 virtual machine (VM) and now needs to modify it. How can the administrator modify the template?

A. Export the template from the XenServer host, import it to another system, power it on and make the changes

B. Power on the VM template, make the changes and save the template

C. Create a new VM based on the original template, make the changes to the new VM and turn the new VM into the new template

D. Put the XenServer host in Maintenance mode, make the changes to the VM template and then exit Maintenance Mode

**Answer: C**

# **QUESTION NO: 2**

Which step requires an administrator to enable maintenance mode on a XenServer host?

- A. Creating Fibre Channel storage repositories
- B. Enabling high availability
- C. Creating NIC bonds
- D. Enabling storage multipathing

## **Answer: D**

## **QUESTION NO: 3**

Which storage repository type allows an administrator to create a new storage repository that does not erase any existing data on the specified storage target?

- A. EQUAL
- B. NFS
- C. EXT
- D. NetApp

# **Answer: B**

# **QUESTION NO: 4**

What must an administrator configure on the pool master to allow migration of virtual machines (VMs) between servers in the pool?

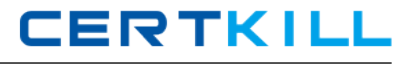

- A. Shared Storage
- B. NIC bond
- C. High availability
- D. Management Interface

#### **Answer: A**

#### **QUESTION NO: 5**

Which is a valid MAC address?

A. 6A:70:A0:5E:D0 B. 255.255.255.255 C. 6A:70:A0:5E:D0:04 D. 127.0.0.1

#### **Answer: C**

#### **QUESTION NO: 6 DRAG DROP**

An administrator needs to connect a network to an external VLAN using the command line interface (CLI). Click the Task button to place the steps necessary to connect a network to an external VLAN using the CLI in the correct order. Click the Exhibit button for instructions on how to complete a Drag and Drop item.

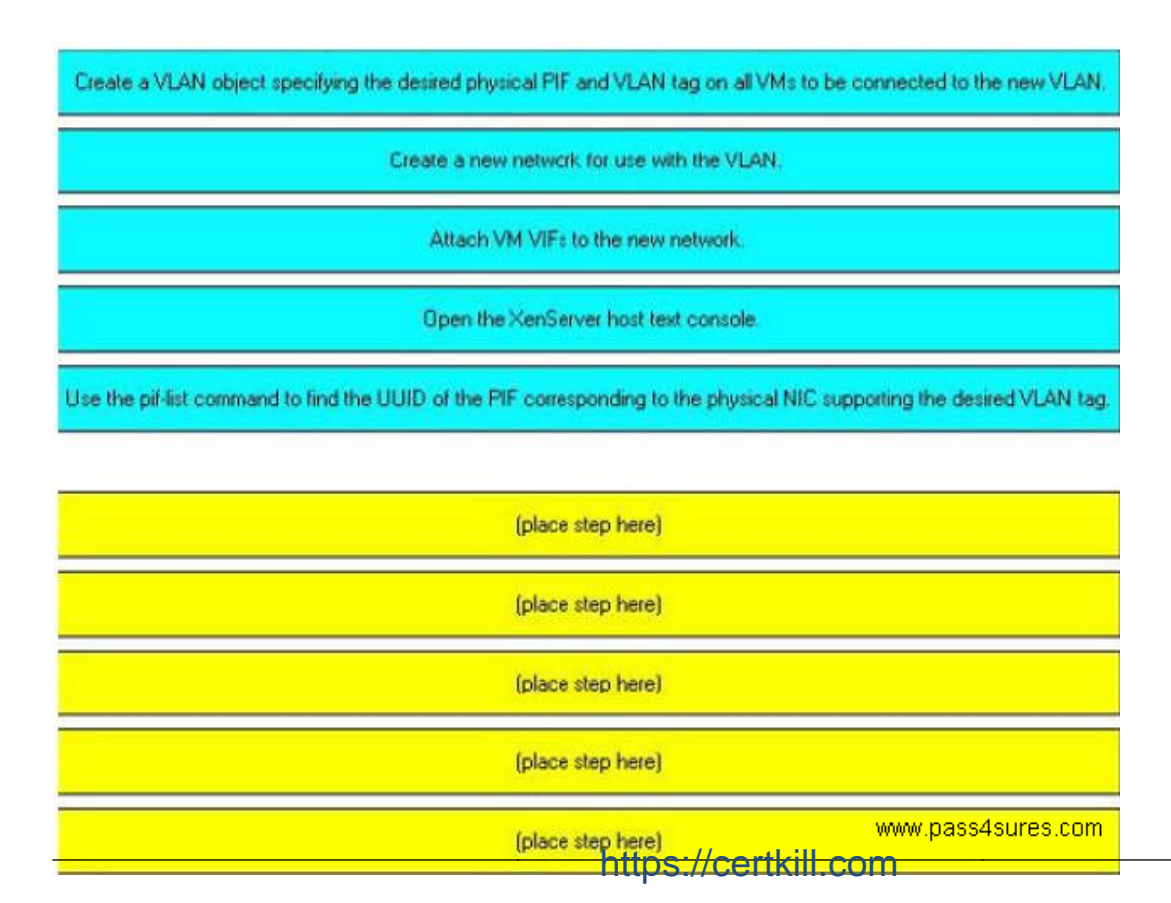

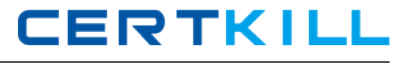

#### **Answer:**

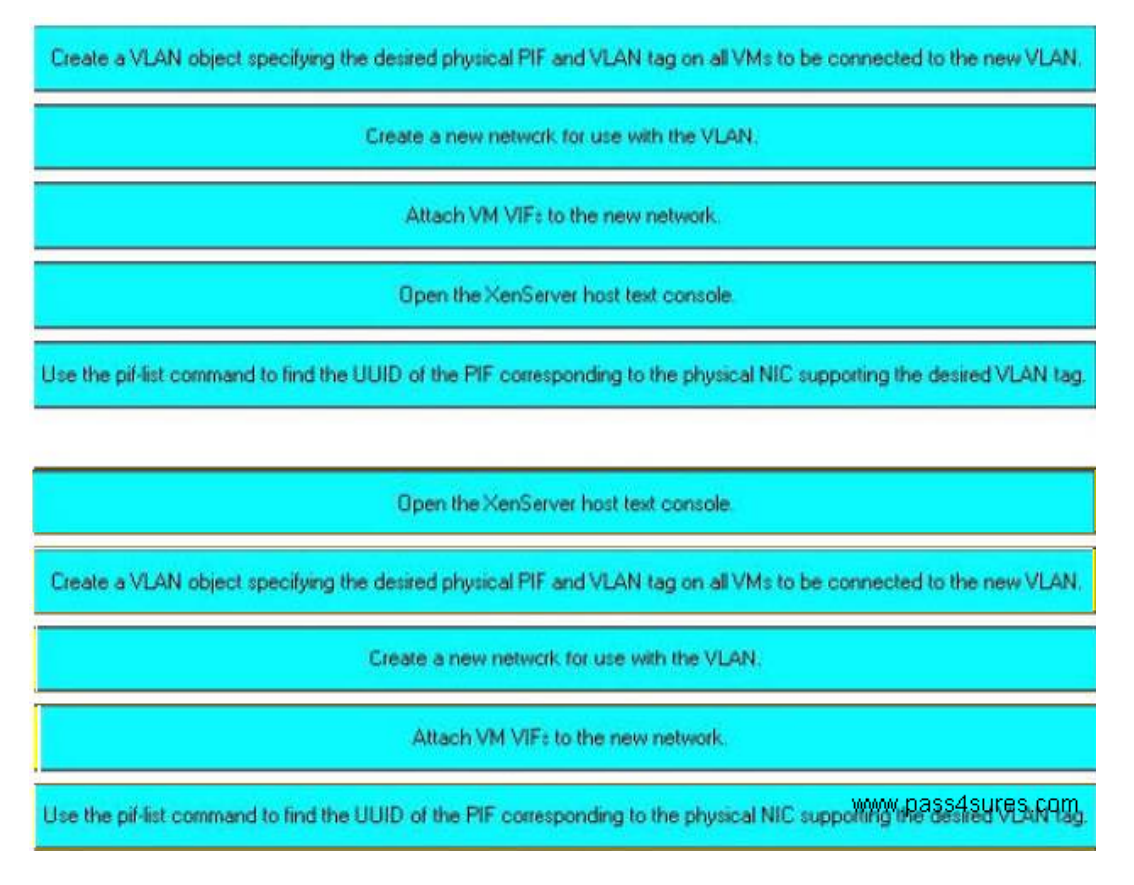

# **QUESTION NO: 7 DRAG DROP**

Click the Task button to place the steps in the correct order for an administrator to configure multipathing using XenCenter. Click the Exhibit button for instructions on how to complete a Drag and Drop item. What is the correct order of steps for the configuration of multipathing using XenCenter?

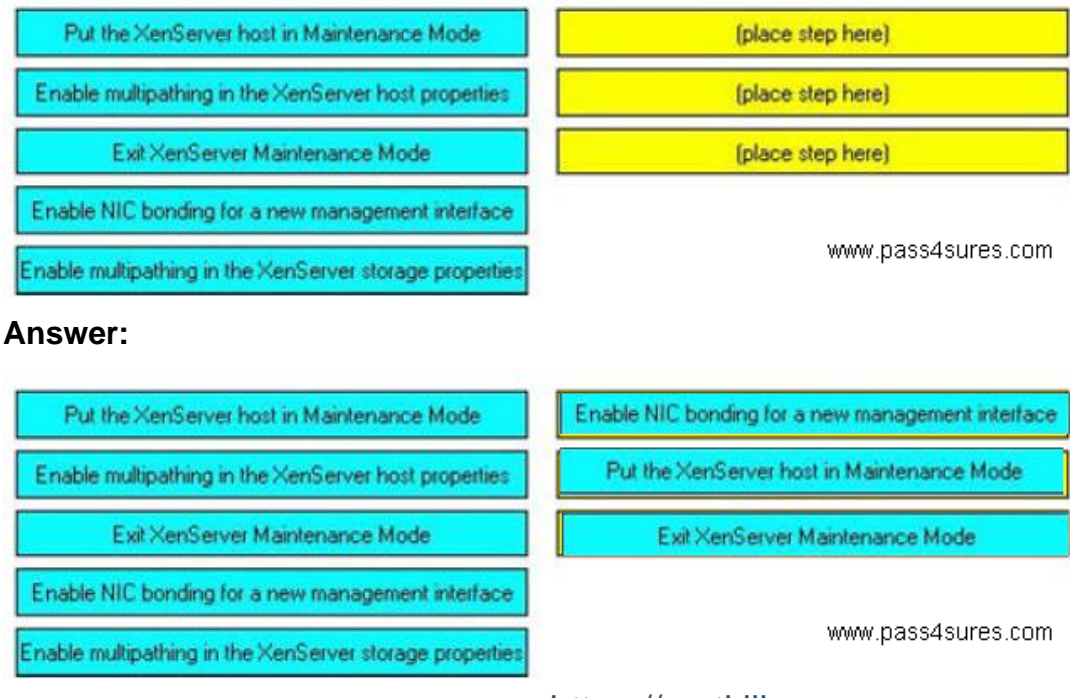

# **QUESTION NO: 8**

Which two XenServer CLI commands are valid? (Choose two.)

- A. Pool-ha-enable
- B. Pool-backup
- C. Pool-recover-slaves
- D. Pool-create-pool

**Answer: A,C**

# **QUESTION NO: 9**

An administrator recently created an ISO library for a XenServer environment. The administrator now wants to make the ISO library available to all XenServer hosts. What must the administrator do before the ISO library can be attached using XenCenter?

- A. Copy the ISO library to the control domain
- B. Build a directory to copy the ISO library into
- C. Make an exploded network repository using FTP
- D. Create an external NFS or CIFS share directory

## **Answer: D**

## **QUESTION NO: 10**

An organization has a single installation of XenServer Enterprise Edition 4.0. The administrator plans to upgrade the host to version 5.0. Which upgrade path should the administrator take?

- A. Upgrade XenCenter to 5.0 and use the Updates Manager
- B. Upgrade directly from version 4.0 to version 5.0
- C. Upgrade to version 4.1 and then upgrade to version 5.0
- D. Upgrade the XenServer using Emergency Mode

## **Answer: C**

## **QUESTION NO: 11**

How can an administrator enable a Virtual Machine (VM) to connect to resources available through a physical NIC on a XenServer host?

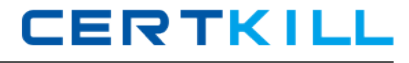

- A. Add a new external network
- B. Use the XenServer management NIC
- C. Add a new internal network
- D. Use VLAN 0

#### **Answer: A**

#### **QUESTION NO: 12**

Which is the best way for an administrator to ensure that NIC failover is enabled for all virtual machines (VM) in a resource pool?

A. Create a NIC bond within the VM against a single virtual NIC

B. Create a XenServer network that is bonded across two physical NICs and ensure the VMs are connected to the network

- C. Enable link aggregation for each VM
- D. Manually add a network bridge and attach all NICs to it

#### **Answer: B**

## **QUESTION NO: 13**

Which three tasks can be performed using the tabs in XenCenter? (Choose three.)

- A. Recover an unreachable host
- B. Manage VMs on shared storage
- C. Enable high available on a pool
- D. Back up host configurations and software
- E. Remove a XenServer host from a resource pool

## **Answer: B,C,E**

## **QUESTION NO: 14**

An administrator needs to set up a storage repository that can be accessed over the network. Which storage repository type should the administrator use?

A. Fibre Channel SAN

- B. NFS
- C. iSCSI SAN HBA
- D. NetApp

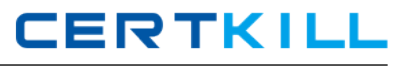

# **QUESTION NO: 15**

An administrator must \_\_\_\_\_\_\_\_\_\_\_\_\_\_\_ on the virtual machines to return performance data to XenCenter.

- A. Configure the management interfaces
- B. Install XenServer tools
- C. Enable logging
- D. Set the system alerts

#### **Answer: B**

#### **QUESTION NO: 16**

What is the purpose of the Local Console?

- A. Creates all new virtual machines, templates and storage repositories only
- B. Facilitates administration of all aspects of XenServer
- C. Used to configure all networking and communication between the virtual machines only
- D. Used for the installation process of XenServer and XenCenter

#### **Answer: B**

#### **QUESTION NO: 17**

What are two best practices for cleaning up a virtual machine after completing a physical to virtual (P2V) migration using XenConvert? (Choose two.)

- A. Install XenServer tools
- B. Remove any hardware related software such as management utilities and unused drives
- C. Remove and reinstall applications such as antivirus and anti-spyware
- D. Delete any local user accounts on the machine that are not in use

#### **Answer: A,B**

#### **QUESTION NO: 18**

An administrator is installing XenServer Enterprise Edition 5.0 in an environment. The administrator has two disks available for storage. According to best practices, how should the